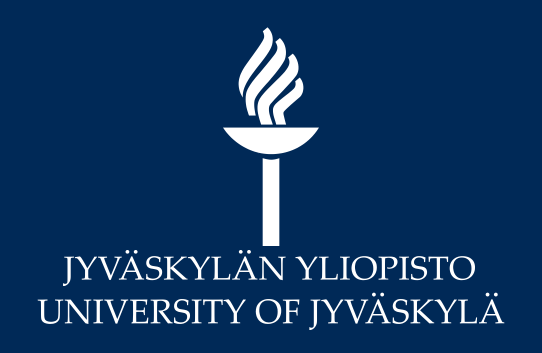

# Etä- ja hybridiopetuksen välineet -webinaari 26.8. 2021

**Digipalvelut**

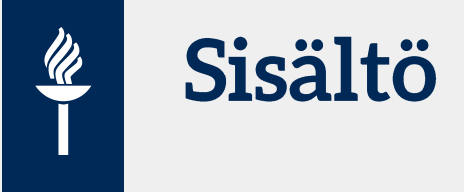

- **Etä- ja hybridi/monipaikkaopetuksen välineet**  klo 13.15-14
	- Tilat ja siirreltävät ratkaisut
	- Uusi: Etä-ja hybridityöskentelyn käytänteet –ohjesivusto
	- Saavutettavuus Top 10 –asiat opettajalle ml. videoiden tekstitys Moniviestimessä
	- Sähköisen tenttimisen vaihtoehdot
- **Päivitä tietosi Zoomista** klo 14.15- 15

**Koe verkko toisin – Hyvät käytännöt jakoon webinaari pe 27.8. klo 12.15-15**

Teemoina mm.

- Kokemuksia monipaikkaopetuksesta
- Etätyö tiiminvetäjän näkökulmasta
- Työskentely monessa paikassa ja monen aiheen kanssa
- Vuorovaikutuksen vahvistaminen monipaikkaisessa työskentelyssä

### **Kysymykset chatin kautta!**

Tämä materiaali tulee jakoon tallenteen yhteyteen [Moniviestimessä!](https://moniviestin.jyu.fi/ohjelmat/erillis/thk/ohjevideot/digipalveluiden-jarjestamat-webinaarit-lv-2021-22)

### **UUTTA: Etä-ja** hybridityöskentelyn käytänteet -ohjesivusto Unossa

Osaaminen ja hyvinvointi-osiossa  $\bullet$ 

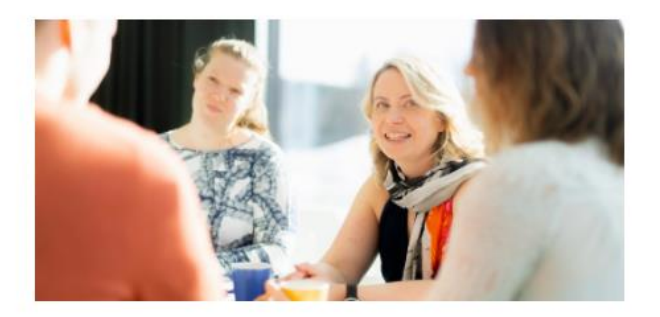

### Osaava ja kehittyvä työyhteisö

- > Yhteisöllistä kehittämistä ja kehittymistä
- > Yliopistossa työskentelevien jatkuvan oppimisen keinot
- > Uuden yliopistolaisen opas
- > Tavoitekeskustelut
- Csaamisprofili

- > Etä- ja hybridityöskentelyn käytänteet
- > Usein kysytyt kysymykset
- > Henkilöstökysely (piiloon/ei julkaista)

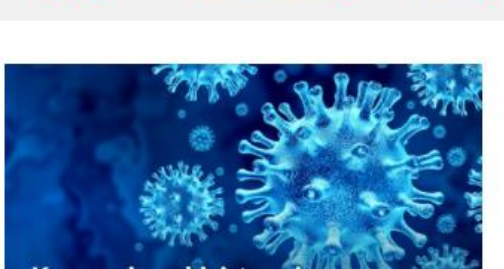

AJANKOHTAISTA V

OHJEET V

Jyväskylän yliopisto | Intranet Uno

**ETUSIVU** 

Koronavirusohjeistus-sivu henkilöstölle

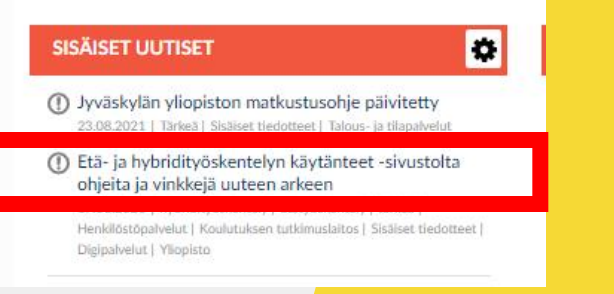

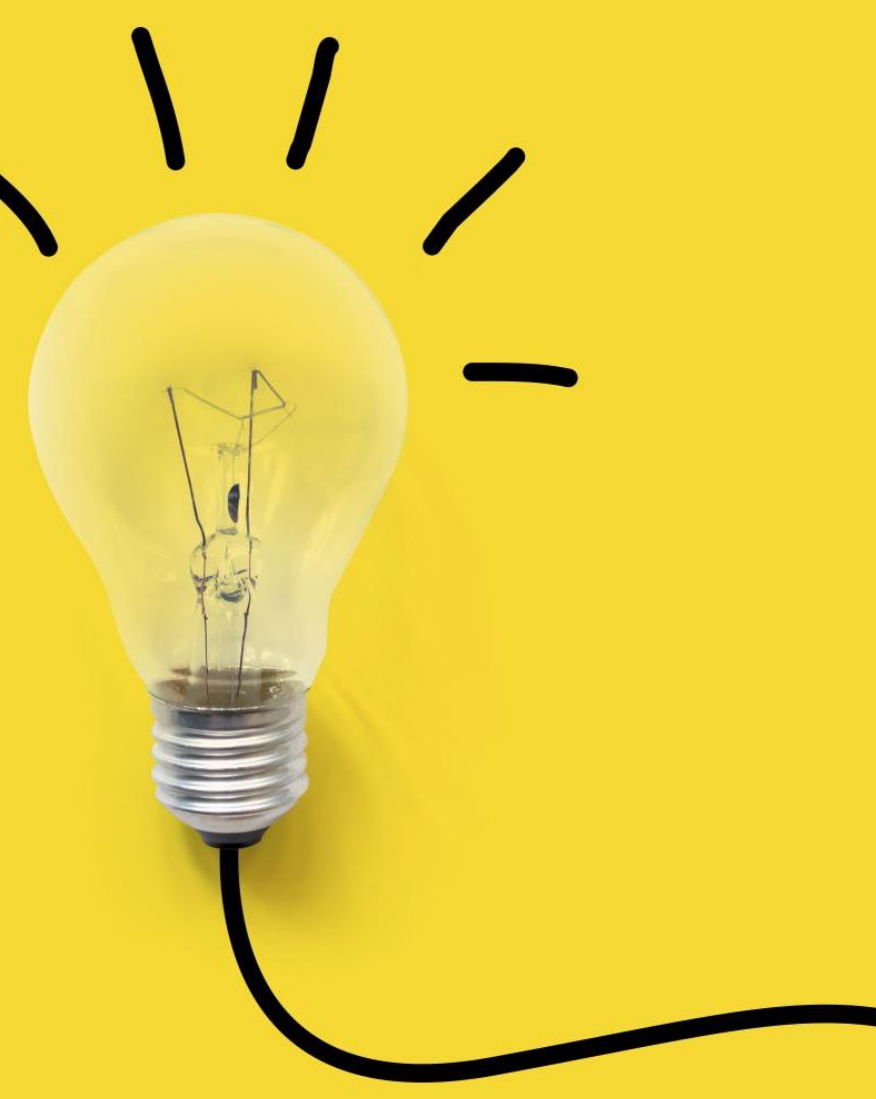

## Etä- ja hybridityöskentelyn käytänteet -ohjesivusto

Teemoina mm.

 $\boldsymbol{\mathscr{U}}$ 

- Monipaikkaopetus ja –ohjaus
- Digityökalut ja digitaitojen kehittäminen
- Vuorovaikutus etätyössä
- Käytänteet etä- ja hybriditilaisuuksiin
- Ks. Monipaikkaopetus ja ohjaus: **Välineet monipaikka-työskentelyyn tallenne**

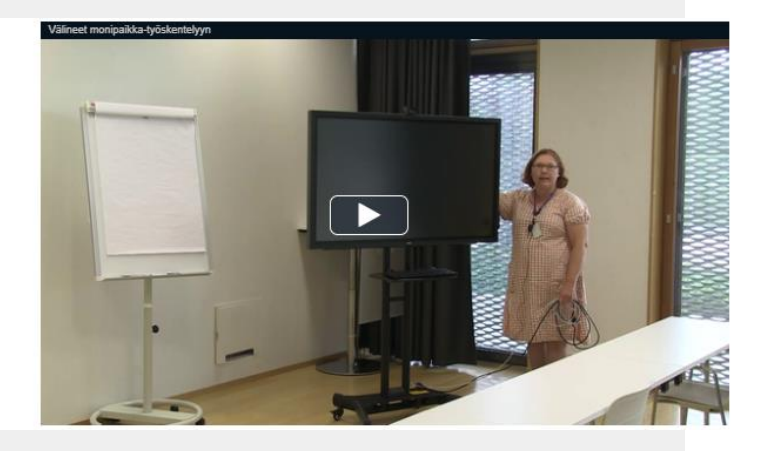

### Etä- ja hybridityöskentelyn käytänteet

#### Tervetuloa uudelle etä- ja hybridityöskentelysivustolle!

Näille sivuille on koottu ajantasaiset ohjeet ja vinkit jokapäiväiseen työskentelyymme etä- ja lähityöskentelyä yhdistävässä uudessa ariessa. Oletpa sitten opettaja, tutkija, asiantuntija- ja tukipalveluhenkilöstön edustaja tai lähijohtaja, löydät sivuilta käytännönläheisiä vinkkejä omaan työhösi. Lisäksi näet Aiankohtaista-feedistä kootusti kehittämisuutiset sivuston teemoihin liittven.

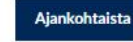

Hyvät käytännöt jakoon -webinaari 27.8. 24 OR 2021

Etä- ja hybridityöskentelyn käytänteet -sivustolta ohjeita ja vinkkejä uuteen arkeen 17.08.2021

Kehitä digitaitojasi - koulutuksia, tallenteita ja verkkokursseja 16.08.2021

> Katso kaikki uutiset

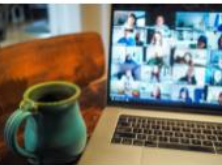

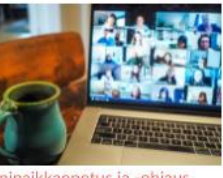

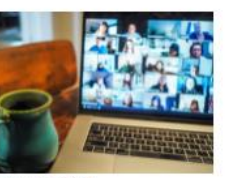

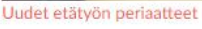

Käytänteet etä- ja

kehittäminen

Monipaikkaopetus ja -ohjaus

Tutkimusta etänä

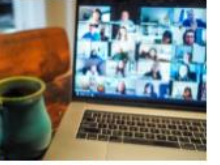

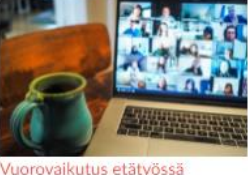

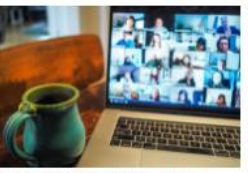

hybriditilaisuuksiin

Etätvöntekijän tietoturva ja tietosuoja

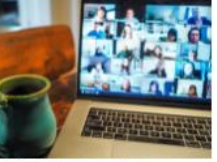

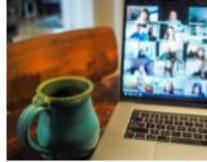

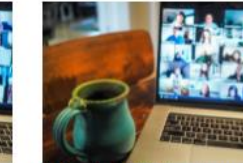

Oman työn johtaminen ja hyvinvointi etänä

Etä- ja hybridijohtaminen

Digityökalut ja digitaitojen

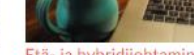

## Saavutettavuus-kertausta

- Help.jyu.fi –ohje: **Saavutettavan opiskelumateriaalin varmistaminen: keskeiset ohjeet opettajille** <https://r.jyu.fi/E1j>
	- Huomioi tuottaessasi digitaalisia sisältöjä (esim. tallenteet, diat, tekstimateriaalit)
	- YliopistonPowerPoint-mallipohjissa sekä Moodlen teemassa on pääsääntöisesti oletuksina saavutettavat ratkaisut (fontit, kontrastit jne.)

Muutama nosto:

- Valitse käyttöön toimintoja tai aktiviteetteja, jotka onnistuvat myös ilman hiirtä, näppäimistön avulla.
- Huomio: tekstin ja taustan värikontrastit ovat riittäviä. Mitään toimintoja ei ilmaista pelkällä värillä.
- Käytä tyylejä (otsikko, kappale jne.)
- Lisää kuviin tekstivastineet
- Myös esim. toimisto-ohjelmat sisältävät saavutettavuuden tarkistus –toiminnon

Syksyn aikana tulossa digipalveluilta **verkkokurssi** itsenäiseen opiskeluun!

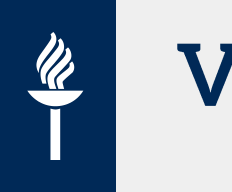

## **Videoiden tekstitys**

- [Video-ja äänimateriaalin saavutettavuus?](https://www.jyu.fi/digipalvelut/fi/ohjeet/moniviestin-ohjeet/video-ja-aanimateriaalin-saavutettavuus)
- [Moniviestin:](https://www.jyu.fi/digipalvelut/fi/ohjeet/moniviestin-ohjeet/tekstitys)Videoiden tekstitys automaattisen puheentunnistuksen avulla (suomi tai englanti)
- Tärkeää huomioi tallennusvaiheessa:
	- **Käytä erillistä hyvälaatuista mikrofonia** Kannettavan tietokoneen tai webkameran mikrofoni ei usein tuota kovin hyvälaatuista ääntä. Esimerkiksi headset-tyyppiset kuulokemikrofonit tai paitaan kiinnitettävät nappimikrofonit taltioivat yleensä äänen paremmin
	- **Minimoi taustamelu**
	- **Pidä puheessasi rauhallinen tempo**
	- **Artikuloi selkeästi**

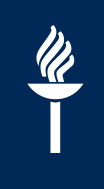

## Koulutuksia? Tallenteita? Verkkokursseja?

- [http://henkilostokoulutuskalenteri.jyu.fi](http://henkilostokoulutuskalenteri.jyu.fi/) > lajiksi: Digiosaaminen tai Wistec (etäkoulutukset)
- **Tallenteet:**
	- [Webinaaritallenteet etätyön tueksi](https://www.jyu.fi/digipalvelut/fi/toimintaohjeet/koulutukset) (lv 2020-21)
	- [Hyvät käytännöt jakoon](https://moniviestin.jyu.fi/ohjelmat/muut/hyvat-kaytannot-jakoon/hyvat-kaytannot-jakoon-2020-21) (lv 2020-21)
	- [Digipalveluiden tuottamat ohjevideot](https://moniviestin.jyu.fi/ohjelmat/erillis/thk/ohjevideot) (*Uutta: KOVS-Sisu opettajille*, monipuolisesti eri Moodlen toiminnot, perusasiat: Exam, Flinga, Moniviestin). Osa tallenteista myös help.jyu.fi -ohjeissa.
- **Nostoja verkkokursseista:**
	- [Digityövälineet opettajille](https://calendar.contio.fi/jyu/Calendar/?d=2Ddqr34%252fa8g%253d) | [Makupaloja Moodlesta](https://moodle.jyu.fi/course/view.php?id=11884) | Uutta: [Moodle Arvioinnissa](https://moodle.jyu.fi/user/index.php?id=12748)
- **Wistec online** tarjoaa verkkokursseja itsenäiseen opiskeluun mm. teemoista Sähköposti, O365/Teams, Officesovellukset sekä sosiaalisen median työkalut. Löydät Wistec onlinen sivuston osoitteesta <https://wisteconline.fi/> (huom. kirjaudu MS-kohdasta!). Lisätietoja: <https://www.jyu.fi/digipalvelut/fi/ohjeet/wistec-online>

### hyvää lukuvuoden alkua!  $\dddot{\bullet}$

JYU SINCE 1863.

27.8.2021

 $\frac{p}{1}$